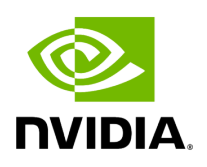

**Holoscan by Example**

In this section, we demonstrate how to use the Holoscan SDK to build applications through a series of examples. The concepts needed to build your own Holoscan applications will be covered as we go through each example.

## **Note**

Examples source code and run instructions can be found in the [examples](https://github.com/nvidia-holoscan/holoscan-sdk/blob/main/examples#holoscan-sdk-examples) directory on GitHub, or under /opt/nvidia/holoscan/examples in the NGC container and the debian package, alongside their executables.

## *Table of Contents*

- [Hello World](https://docs.nvidia.com/examples/hello_world.html)
	- o [Defining the HelloWorldApp class](https://docs.nvidia.com/examples/hello_world.html#defining-the-helloworldapp-class)
	- o [Defining the HelloWorldApp workflow](https://docs.nvidia.com/examples/hello_world.html#defining-the-helloworldapp-workflow)
	- o [Running the Application](https://docs.nvidia.com/examples/hello_world.html#running-the-application)
- [Ping Simple](https://docs.nvidia.com/examples/ping_simple.html)
	- o [Operators and Workflow](https://docs.nvidia.com/examples/ping_simple.html#operators-and-workflow)
	- o [Connecting Operators](https://docs.nvidia.com/examples/ping_simple.html#connecting-operators)
	- o [Running the Application](https://docs.nvidia.com/examples/ping_simple.html#running-the-application)
- [Ping Custom Op](https://docs.nvidia.com/examples/ping_custom_op.html)
	- o [Operators and Workflow](https://docs.nvidia.com/examples/ping_custom_op.html#operators-and-workflow)
	- o [Configuring Operator Input and Output Ports](https://docs.nvidia.com/examples/ping_custom_op.html#configuring-operator-input-and-output-ports)
	- [Configuring Operator Parameters](https://docs.nvidia.com/examples/ping_custom_op.html#configuring-operator-parameters)
	- o [Message Data Types](https://docs.nvidia.com/examples/ping_custom_op.html#message-data-types)
	- o [Running the Application](https://docs.nvidia.com/examples/ping_custom_op.html#running-the-application)
- [Ping Multi Port](https://docs.nvidia.com/examples/ping_multi_port.html)
	- [Operators and Workflow](https://docs.nvidia.com/examples/ping_multi_port.html#operators-and-workflow)
	- o [User Defined Data Types](https://docs.nvidia.com/examples/ping_multi_port.html#user-defined-data-types)
	- o [Defining an Explicit Number of Inputs and Outputs](https://docs.nvidia.com/examples/ping_multi_port.html#defining-an-explicit-number-of-inputs-and-outputs)
	- o [Receiving Any Number of Inputs](https://docs.nvidia.com/examples/ping_multi_port.html#receiving-any-number-of-inputs)
	- o [Running the Application](https://docs.nvidia.com/examples/ping_multi_port.html#running-the-application)
- [Video Replayer](https://docs.nvidia.com/examples/video_replayer.html)
	- o [Operators and Workflow](https://docs.nvidia.com/examples/video_replayer.html#operators-and-workflow)
	- o [Video Stream Replayer Operator](https://docs.nvidia.com/examples/video_replayer.html#video-stream-replayer-operator)
- o [Holoviz Operator](https://docs.nvidia.com/examples/video_replayer.html#holoviz-operator)
- o **[Application Configuration File \(YAML\)](https://docs.nvidia.com/examples/video_replayer.html#application-configuration-file-yaml)**
- o [Running the Application](https://docs.nvidia.com/examples/video_replayer.html#running-the-application)
- [Video Replayer \(Distributed\)](https://docs.nvidia.com/examples/video_replayer_distributed.html)
	- o [Operators and Workflow](https://docs.nvidia.com/examples/video_replayer_distributed.html#operators-and-workflow)
	- o [Defining and Connecting Fragments](https://docs.nvidia.com/examples/video_replayer_distributed.html#defining-and-connecting-fragments)
	- o [Running the Application](https://docs.nvidia.com/examples/video_replayer_distributed.html#running-the-application)
- [Bring Your Own Model \(BYOM\)](https://docs.nvidia.com/examples/byom.html)
	- o [Operators and Workflow](https://docs.nvidia.com/examples/byom.html#operators-and-workflow)
	- o **[Prerequisites](https://docs.nvidia.com/examples/byom.html#prerequisites)**
	- o [Understanding the Application Code](https://docs.nvidia.com/examples/byom.html#understanding-the-application-code)
	- o [Modifying the Application for Ultrasound Segmentation](https://docs.nvidia.com/examples/byom.html#modifying-the-application-for-ultrasound-segmentation)
	- o [Running the Application](https://docs.nvidia.com/examples/byom.html#running-the-application)
	- o [Customizing the Inference Operator](https://docs.nvidia.com/examples/byom.html#customizing-the-inference-operator)
	- o [Common Pitfalls Deploying New Models](https://docs.nvidia.com/examples/byom.html#common-pitfalls-deploying-new-models)

© Copyright 2022-2024, NVIDIA.. PDF Generated on 06/06/2024